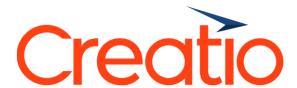

**Sales Creatio overview** 

Presented by

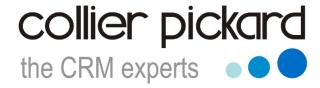

crm@collierpickard.co.uk
+44 1959 560 410

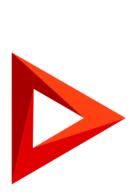

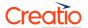

### Sales Creatio features overview

### 360° customer view

# Account and contact management

Create a single database of all accounts and contacts you work with and build a 360-degree view of your customers. Use Sales Creatio to keep record of contact data, including addresses, with the ability to see them on the map, track connections between accounts and the relationships in company structures, see a list of activities they're involved in and the entire history of interactions. Having a 360-degree view of your customers, you can predict their buying behavior and preferences to win their trust.

# Intelligent data enrichment

Manage your CRM data faster and with minimal effort through the use of automatic smart data enrichment. Creatio's CRM data scientist will swiftly identify email addresses, phone numbers, social media profiles and other valuable information about a company from open sources. With this intelligent tool, Creatio users get the most complete and up-to-date customer data with no additional effort.

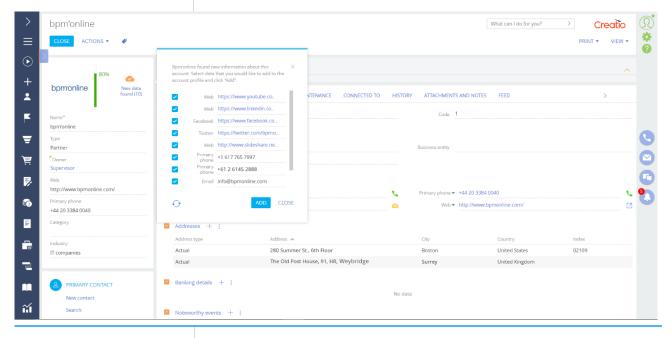

# Data enrichment through social media

Find customers on Facebook or Twitter and enrich their profiles using the pre-built social media integration features. Get various information on contacts and companies from social networks with the click of a mouse.

# Profile completeness

Manage the completeness of information on your customers, their contacts and deals. The system allows you to add weight to each parameter in customer profile and visualize the data in a convenient way. Sales rep can easily identify important customers and transactions, which lack the important details, and a supervisor can promptly evaluate the completeness of customer data in sales portfolio and make sure that database contains all relevant information. In case of information gaps the system allows to send a request to complete the missing data.

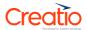

| Customer segmentation                  | Segment customers by multiple parameters to improve communication and build stronger relationships. Sales Creatio allows building custom segments by industry, revenue, priority or any parameter you choose. Using dynamic segments, which are filled automatically based on the set parameters, you can, for example, filter all the accounts which you have not contacted for one month.           |
|----------------------------------------|----------------------------------------------------------------------------------------------------|
| Interactions and communication history | Build relationships with customers based on a complete history of their communication patterns. Sales Creatio keeps track of every interaction with an account or contact, including meetings and calls, contracts, orders and invoices. This enables you to evaluate the progress of your relationships, change your approach to achieve better results and make well-thought data-driven decisions. |
| Search and merge<br>duplicates         | Identify and eliminate duplicate records in Sales Creatio in order to manage your customer database more efficiently. When creating new records the system automatically checks for duplicates, or you can perform a manual check or schedule a recurrent search for duplicate accounts and contacts. Be sure you make the most of every interaction with customer.                                   |
| Customer database<br>analytics         | Analyze your customer database and convert the data into actionable insight that will help to identify new opportunities. A thorough analysis enables you to see your customer base under a different lens and identify the top customers that could fuel your company's growth. Customize dashboards in Sales Creatio to keep an eye on the key performance indicators.                              |

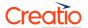

# **Collaboration tools**

| Communication panel          | Communicate with your team and customers directly from the system. Make calls, manage email, approve contracts and collaborate in the enterprise social network using the Communication panel. All notifications are also here, so you will not miss any important event.                                                                                                    |
|------------------------------|----------------------------------------------------------------------------------------------------|
| Tasks and calendar           | Plan your work, tasks and meetings in your calendar within Sales Creatio. Create personal or group tasks linked to contacts, opportunities or documents. Synchronize your tasks and calendar with Google Calendar and Microsoft Exchange. Get notifications and reminders in the notification panel.                                                                                                    |
| Email                        | Manage email from all your email boxes in a single unified environment – Sales Creatio. Each email can be linked to the relevant account, opportunity, order or other related object. Integration with MS Exchange and Google enable you to merge all of your email boxes and keep track of the correspondence in Sales Creatio.                                                                                                    |
| MS Outlook integration       | SmartCloud Connect turns your Microsoft Outlook into a single working window for CRM. Create, manage and link leads, contacts, accounts, opportunities or any other type of record directly from your email box or Outlook calendar without logging into Creatio.                                                                                                    |
| Calls                        | Make and receive calls directly in the system thanks to integration with a PBX system and a unique solution designed to effortlessly connect to any cloud VoIP service. Access the complete call history via the communication panel to swiftly find recently contacted customers. Leverage the call recording capabilities to control the sales reps' performance and video-calls to boost collaboration between team members. In addition, Creatio users can communicate with each other (including video calls) via IP-telephony completely free of charge! |
| Enterprise social<br>network | Use Enterprise Social Network (ESN) to keep your finger on the pulse of your business. You can get updates and notifications on the latest deals, projects or even contacts from various channels with an ability to comment and "like" different posts in the newsfeed. You can use the ESN in the Creatio mobile app as well.                                                                                                    |
| Analytics                    | Keep track of day-to-day operations and overall business performance with Sales Creatio. Analyze employee productivity based on their tasks, emails and phone calls. All dashboards are easily customizable and track important indicators, such as the average number of activities per day or the number of successful meetings compared to the previous period, as well as many others.                                                                                                    |

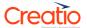

# Lead management

| Lead generation    | Sales Creatio has all the right tools for capturing and tracking leads through a broad range of sources. Add leads from different sources into the single database in just a few clicks. Let Sales Creatio automatically verify the data, create a new contact and guide you through the process of lead management.                                                                      |
|--------------------|----------------------------------------------------------------------------------------------------|
| Lead qualification | Thoroughly qualify each lead to save time by working only with sales-ready leads. Use Sales Creatio for merging lead duplicates, link a lead to the relevant account, enrich lead data with insightful intelligence to get it fully prepared for a sales follow up.                                                                                                    |
| Lead distribution  | Once qualification process is finished, it is important to assign leads to the right people and teams. Sales Creatio can help distribute the leads based on the prospect's needs, profile (geography, industry, budget) as well as the current workload of telemarketing and inside sales teams. If the lead was not qualified for sales, it can be assigned to lead nurturing campaigns. |
| Hand-off to sales  | Make sure you know all the detail before transferring the lead into an opportunity or an order. Record the history of communications in accordance with the sales process. If the customer is ready to make an order, initiate the appropriate business process in one click. Use the action dashboard to focus only on key lead indicators.                                              |
| Analytics on leads | Approach prospects in a smart way with Creatio analytics tools for lead management. Use the dashboards to analyze statistics on leads, such as number and quality of the new leads, conversion rate, etc. All this will help to increase the conversion of prospects into the sales ready opportunities.                                                                                  |

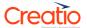

### Opportunity management

# Opportunity tracking

Manage all opportunities in Sales Creatio using the out-of-the-box business process. Define tactics for each opportunity, identify key decision makers, track competitors, analyze their strengths and weaknesses. Generate sales forecasts taking into account client's budget, opportunity stage and probability.

# Opportunity history

For each opportunity regardless of its status track its complete history: activities, emails, quotes, feed discussions, files and notes. When analyzing you can return to any stage of the customer interaction based on the chronology of events.

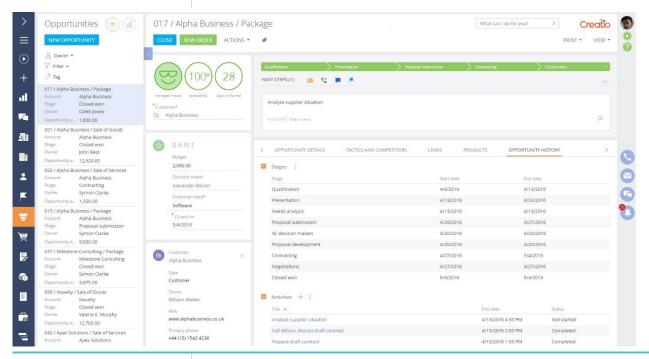

# Out-of-the-box sales process

The system is equipped with out-of-the-box best practice processes for corporate sales. The process is designed to disseminate best practices for extended sales cycles, thereby greatly increasing sales manager's chances to successfully close a deal. Action dashboards guide users through the next steps that need to be accomplished in order to effectively manage opportunities at each stage of the pipeline and close deals faster.

### Sales initiation

Convert leads into opportunities by defining executives, client's budget, needs, and time for decision making. When creating a new opportunity the system automatically runs reference process to simplify the manager's work.

# Qualification

Analyze and specify your customers' needs taking into account the information gathered with Sales Creatio. Opportunity page displays key indicators that can help assess probability of closure for each opportunity. Having analyzed each opportunity, reject or confirm further participation in a deal, and assign a sales rep to own the opportunity.

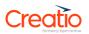

| Presentation                  | Choose the appropriate presentation from the digital library where all sales assets are stored. Identify decision makers to focus your efforts on and ensure better results. The underlying process will remind you to send the meeting minutes upon completion of the presentation summarizing all decisions and agreements that were made.                                                                                                    |
|-------------------------------|----------------------------------------------------------------------------------------------------|
| Develop and submit a proposal | Leverage valuable data collected throughout the negotiation process to effectively define the sales tactics. Prepare proposal, calculate appropriate pricing and attach corresponding documents linked to the opportunity. Easily approve proposals internally by simply following the steps of the document approval process.                                                                                                    |
| Contracting                   | Close the deal by following the guidelines of the contracting stage. With the help of the reference process for document approval you will easily pass the approval stage and have all the paperwork done for signing. Don't forget to register your win in the system and get yourself on the leaderboard!                                                                                                    |
| Sales pipeline                | Leverage the sales pipeline tool in the system to analyze the company's performance at each opportunity stage, identify "bottlenecks" in the opportunity management process. Assess conversion between the stages, evaluate pipeline integrity, compare the pipelines by individual sales reps or departments. The system allows you to drill down into the particular opportunity stage and see the number of opportunities at this stage and the sales volume by sales reps. |
| Sales analytics               | Get comprehensive statistics on opportunities in Sales Creatio. Evaluate the efficiency of sales on each of the stages, identify best sales reps using the "Sales Leader" dashboard or monitor the efficiency of the sales department as a whole with the help of the "Sales Pulse" dashboard.                                                                                                    |
| > Dashboards                  | What can I do for you? > Creatio                                                                                                    |

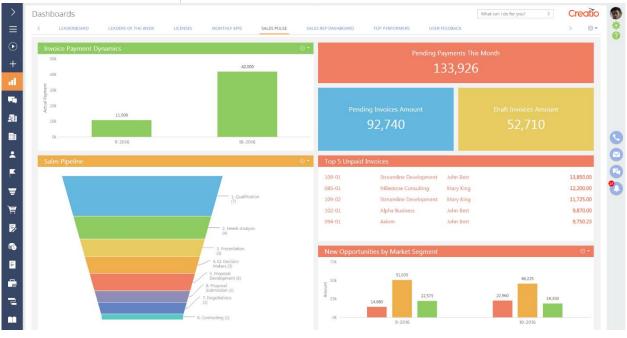

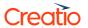

|                                                                                                    |                                                                                                    | Easily manage orders, using Sales Creatio. You can classify orders by account type (individuals or legal entities), group orders by stages, budgets, products or services, owners, etc. Monitor the current status of key orders within your company, and analyze the effectiveness of the order processing. |                                                          |                               |                                                                                        |
|----------------------------------------------------------------------------------------------------|----------------------------------------------------------------------------------------------------|----------------------------------------------------------------------------------------------------|----------------------------------------------------------|-------------------------------|----------------------------------------------------------------------------------------|
| Orders history                                                                                                    | Keep track of the comp<br>Creatio. The system al<br>chronology of activities<br>particular order. Even<br>agreements and condit<br>customer will get exce      | llows you to k<br>s, documents<br>with a chang<br>tions will be s                                                                                                    | keep track of the and commure of the conta               | the co<br>nication<br>act per | mplete<br>ns per eac<br>son all the                                                    |
| Orders processing from vebsite                                                                                                    | Configure automatic registration of orders from your website. Integrate Creatio with your website and process all orders in a single window of the CRM system. |                                                                                                    |                                                          |                               |                                                                                        |
| Single window for order<br>processing                                                                                                    | Run orders in Sales Cr<br>window for order proce<br>a ready-to-use templa<br>invoice the client.                                                               | essing enable                                                                                                    | s you to crea                                            | te an                         | order usin                                                                             |
|                                                                                                    |                                                                                                    |                                                                                                    |                                                          |                               |                                                                                        |
| OND 33                                                                                                    |                                                                                                    |                                                                                                    | What can I do for you?                                   | >                             | Creatio PRINT ▼                                                                        |
|                                                                                                    |                                                                                                    | Fotal, \$ • 11,927.16 Fayment • 5,894.75                                                                                                    | What can I do for you?                                   | >                             |                                                                                        |
| SAVE CANCEL ACTIONS • •                                                                                                    | RY SUMMARY HISTORY GENERAL INFORMATION                                                                                                    | Payment                                                                                                    | What can I do for you?  ENTS AND NOTES FEED              | >                             |                                                                                        |
| SAVE CANCEL ACTIONS • •  Customer IT-box Status 1. Dreft   PRODUCTS ORDER DETAILS DELIV                                                                                                    | RY SUMMARY HISTORY GENERAL INFORMATION                                                                                                    | Payment                                                                                                    |                                                          |                               | PRINT ▼                                                                                |
| SAVE CANCEL ACTIONS • •  Customer In IT-box Status 1. Draft  < PRODUCTS ORDER DETAILS DELIV  Products + :                                                                                                    |                                                                                                    | Payment                                                                                                    |                                                          |                               | PRINT ▼                                                                                |
| SAVE CANCEL ACTIONS • •  Customer In IT-box Status 1. Draft  < PRODUCTS ORDER DETAILS DELIV  Products + :                                                                                                    | Price Quanti                                                                                                    | Payment 5,894.75  M APPROVALS ATTACHME                                                                                                    | ENTS AND NOTES FEED                                      |                               | PRINT ▼  > Total: \$11,927.16                                                          |
| SAVE CANCEL ACTIONS • P  Customer Int-box Status 1. Draft   Products + : Product + : Laptop ASUS ZenBook UX301LA-C4080H (S                                                                                                    | Price Quanti                                                                                                    | Payment smount, \$ 5,894.75  APPROVALS ATTACHME  Unit of measure                                                                                                    | ENTS AND NOTES FEED  Discount, %                         |                               | PRINT ▼  > Total: \$ 11,927.16  Total ▼                                                |
| SAVE CANCEL ACTIONS •   Customer Int-box Status 1. Draft   Products + : Product + : Laptop ASUS ZenBook UX301LA-C4080H (6)                                                                                                    | Price Quanti<br>DN 2,861.72 3.0                                                                                                    | Payment amount, \$ 5,894.75  APPROVALS ATTACHME  tity Unit of measure  00                                                                                                    | ENTS AND NOTES FEED  Discount, % 0.00                    |                               | > Total: \$11,927.16                                                                   |
| SAVE CANCEL ACTIONS • P  Customer Introx Status 1. Draft   C PRODUCTS ORDER DETAILS DELIV  Products + :  Product Laptop ASUS ZenBook UX301LA-C4080H (S  Graphics Card MSI GTX 980Ti 6GDS  Motherboard ASUS CROSSBLADE RANGER                                                               | Price Quanti<br>DN 2,861.72 3.0<br>1,049.98 2.0                                                                                                    | Payment amount, \$ 5,894.75  APPROVALS ATTACHME  tity Unit of measure  00                                                                                                    | ENTS AND NOTES FEED  Discount, %  0.00  0.00             |                               | > Total: \$11,927.16 Total: \$11,927.16 2,099.96                                       |
| SAVE CANCEL ACTIONS •   Customer                                                                                                    | Price Quanti<br>DN 2,861.72 3.0<br>1,049.98 2.0                                                                                                    | Payment amount, \$ 5,894.75  APPROVALS ATTACHME  tity Unit of measure  00                                                                                                    | Discount, %  0.00  0.00  0.00                            | Items: 3                      | > Total: \$11,927.16 Total: \$11,927.16 2,099.96                                       |
| SAVE CANCEL ACTIONS • P  Customer Int-box Status 1. Draft   PRODUCTS ORDER DETAILS DELIV  Product +: Product Laptop ASUS ZenBook UX301LA-C4080H (S Graphics Card MSI GTX 980Ti 6GDS Motherboard ASUS CROSSBLADE RANGER  Installment plan +:                                                | Price Quanti<br>3N 2,861.72 3.0<br>1,049.98 2.0<br>308.97 2.0                                                                                                  | Payment amount, \$ 5,894.75  APPROVALS ATTACHME  tity Unit of measure  00  00  00                                                                                                    | Discount, %  0.00  0.00  0.00                            | Items: 3                      | > Total: \$ 11,927.16 Total > 8,585.16 2,099.96 617.94                                 |
| SAVE CANCEL ACTIONS • P  Customer In IT-box Status 1. Draft   PRODUCTS ORDER DETAILS DELIV  Product + : Product Laptop ASUS ZenBook UX301LA-C4080H (S Graphics Card MSI GTX 980Ti 6GDS Motherboard ASUS CROSSBLADE RANGER  Installment plan + : Type Stage                                 | Price Quanti 3N 2,861.72 3.( 1,049.98 2.( 308.97 2.( Deferment (days) Due date Actual date                                                                     | Payment amount, \$ 5,894.75  APPROVALS ATTACHME  Unit of measure  Unit of measure  Payment amount, \$ 5,894.75                                                                                                    | Discount, %  0.00  0.00  Expected amount                 | Items: 3                      | > Total: \$ 11,927.16                                                                  |
| Customer Int-box Status 1. Draft  Customer Int-box Status 1. Draft  C PRODUCTS ORDER DETAILS DELIV  Products + : Product Laptop ASUS ZenBook UX301LA-C4080H (S Graphics Card MSI GTX 980T1 6GDS Motherboard ASUS CROSSBLADE RANGER  Installment plan + : Type Stage Payment 50% prepayment | Price Quanti ON 2,861.72 3.0 1,049.98 2.0 308.97 2.0 Deferment (days) Due date Actual date 0 8/7/2011 8/7/2011                                                 | Payment amount, \$ 5,894.75  APPROVALS ATTACHME  Unit of measure  OO  Products  49.42 Add                                                                                                    | Discount, %  0.00  0.00  0.00  Expected amount  5,894.75 | Items: 3                      | PRINT ▼  > Total: \$11,927.16     Total ∨  8,585.16  2,099.96  617.94  Invoice  INV-14 |

| Supply | and | payment |
|--------|-----|---------|
| schedu | le  |         |

Plan a schedule of supplies and payments according to the agreements made with the customer. You can create supply schedule templates, which are used in your company most often, and change them when necessary. The system allows to group products based on supplies, as well as issue invoices and contracts according to the supply schedule.

# Order approval

Save time and approve orders following each step of the best practice process. Use built-in process to get approval from one person, or easily modify it according to your needs.

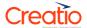

# Issue invoices using standard templates in Sales Creatio. The system will remind an owner when the payment date approaches, which allows better control over the payments. Analyze orders and invoices by sales reps and customers. Track orders that are due for delivery and payment. Analytics will help to determine the bottlenecks in the order processing and ensure timely order fulfillment.

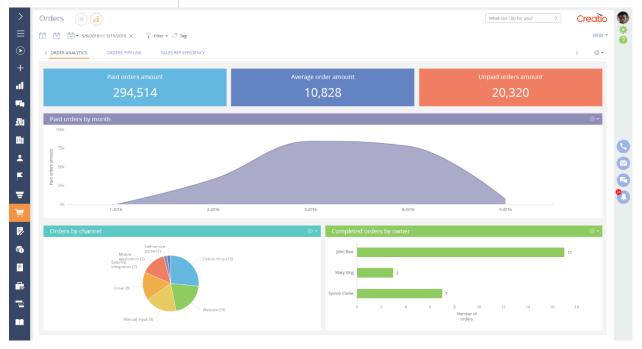

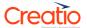

# Field sales management

| Field force management | Manage your field force using a single window in Sales Creatio. Create a schedule of visits for each representative. View locations on the map, monitor the actual visits by geo-tags from field sales rep check-ins in each of the locations. Leverage the data to analyze the efficiency of the department.                                                                                                    |
|------------------------|----------------------------------------------------------------------------------------------------|
| Field sales rules      | Set the rules for working "in the fields" with different categories of customers. The system can promptly hint on the appropriate actions at each step of your visit to the customer: check-in, goods display monitoring, demo, product selection or placing an order. Each field sales representative can place the results on record in the system immediately after the meeting.                                                                                                    |
| Mobile orders          | Easily manage all contracts, related specifications and additional agreements using Sales Creatio. Attach electronic versions and photo copies of contracts, keep track of contracts details and history of amendments. From the given order the system allows you to quickly create several contracts for different accounts, copying all the parameters from the same order. Receive orders from a mobile device instantly during a meeting. The system will help to monitor SKUs and to quickly suggest the best product based on the order history. |

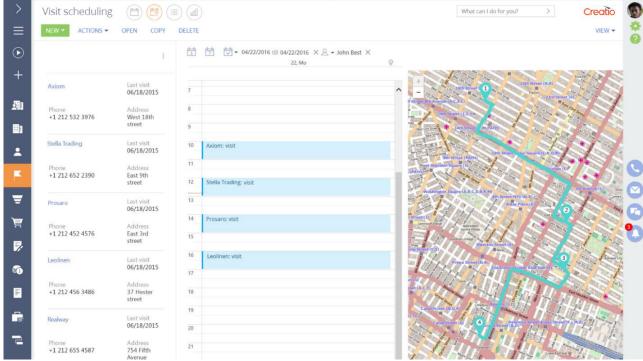

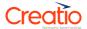

### Sales forecasting

Forecast sales based on the variable criteria

Make sure your goals are achieved with Sales Creatio forecasting tools. You can easily plan sales volumes by managers, accounts or industries. Compare indicators across periods and apply smart filtering tools to get the information you need within a matter of seconds.

Analyze progress to meet and exceed sales quota

Evaluate the probability of meeting sales quotas using the plan vs. actual analysis tools in Creatio. When calculating results the system takes into account both, the amount of closed deals and the amount of opportunities in the pipeline with their probabilities of closure. With the help of Sales Creatio, managers can easily analyze sales reps efficiency and make the process of reaching sales goals transparent and clear.

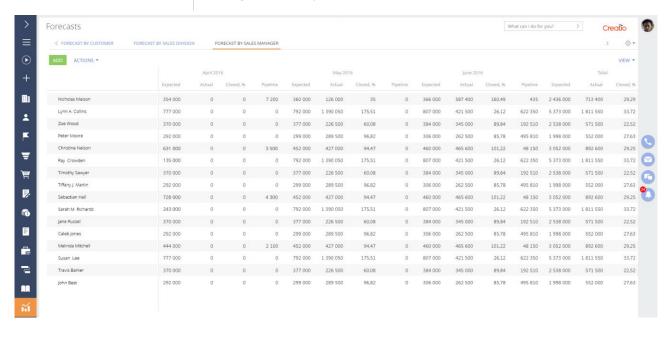

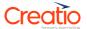

# Contract management

| A single contract database                                                                                                    | Easily manage all contracts, related specifications and additional agreements using Sales Creatio. Attach electronic versions and photocopies of contracts, keep track of contracts details and history of amendments. Create contracts manually or                      |  |
|----------------------------------------------------------------------------------------------------|----------------------------------------------------------------------------------------------------|--|
|                                                                                                    | automatically based on orders.                                                                                                    |  |
| Printable forms                                                                                                    | Create print ready documents in a matter of seconds using standard templates in Sales Creatio. The system will automatically fill in all the required fields and can be easily edited if needed.                                                                         |  |
| Contract approval                                                                                                    | Save time by automating contract approvals, following a step-b step pre-defined process. The system will automatically notify to owner when the document is approved. You can also set up parallel or sequential approval flows, as well as rules for approvidelegating. |  |
| Analyze the dynamics of closing deals and identify bottleneck using Sales Creatio analytics. The system provides statistical for a selected period, and helps monitoring overdue contract require urgent reaction. |                                                                                                    |  |
| > Contracts ( dd) ( df) ( Fifter • ⊘ Tag                                                                                                    | What can i do for you? > Creatio                                                                                                    |  |

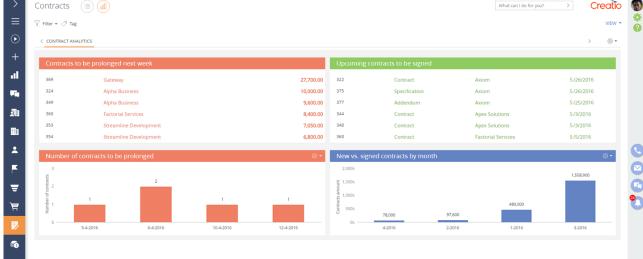

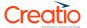

## Product management

Unified product catalog

Regardless of the complexity and size of your product and service portfolio, be certain you can store them all in Sales Creatio. Integrate the catalogue with your ERP system to keep the data up to date and relevant.

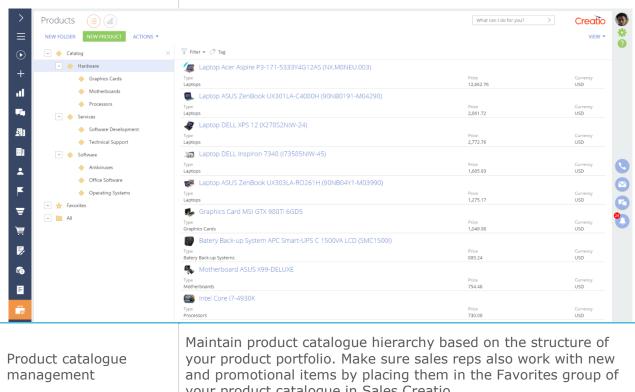

your product catalogue in Sales Creatio.

Product attributes

Easily group products based on custom or pre-defined product attributes, such as brand, category, etc. Specifying different attributes allows to structure and organize the product catalogue and easily select products that fit the client's needs.

Product selection

Process orders in the all-in-one window for product selection. When placing an order check the item's availability in stock, specify the number of items required and discuss each item with the customer.

Filtered search

Find the right products in the extensive catalog in a matter of seconds using filtered search and navigation. This type of approach will be well-known to online shoppers and allows you to easily navigate Sales Creatio.

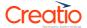

### Document flow automation

### Document database

Easily manage documents using Sales Creatio. Track documents in the system, specify their type and link them to customers, opportunities, orders, etc. Attach scans and copies of documents, create new documents using the pre-set templates and populate them with data from the system. Save the history of approvals and chronology of activities for each document.

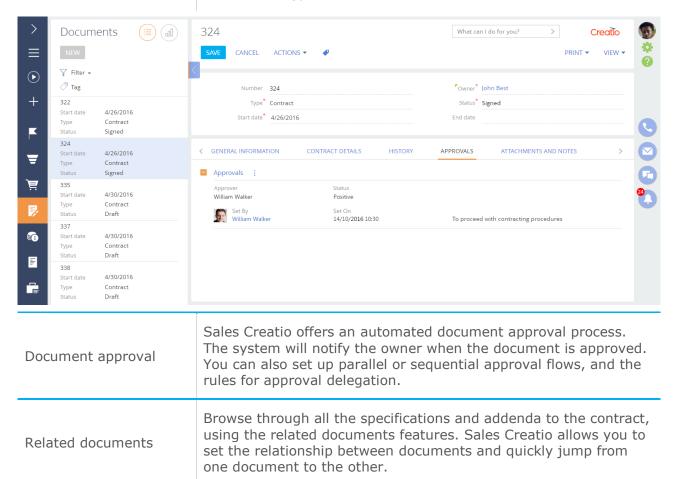

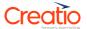

## Project management

# Project management

Leverage Sales Creatio to efficiently manage both internal and external projects. Set project deadlines, manage costs, assign tasks to owners or teams.

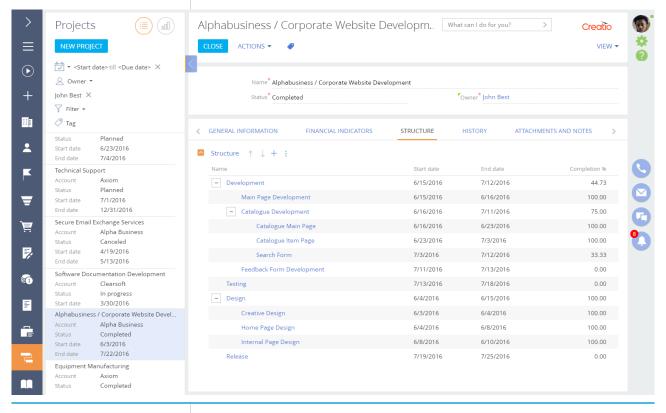

# Project fulfillment

Manage planned and actual workload, time and cost to calculate efficiency of projects. The system helps to identify the project cost overruns, as well as reminds you of the upcoming deadlines.

# Project analytics

Keep abreast of the project progress by analyzing and distributing workloads in real time. Customize dashboards to monitor and analyze key project metrics.

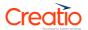

# Mobile sales

| Accounts and contacts    | Access all the critical information about your customers from any mobile device. You can easily work with accounts and contacts: add new ones, write SMS or make calls right from the mobile app.                                                                                                    |
|--------------------------|----------------------------------------------------------------------------------------------------|
| Activities and meetings  | Plan your activities, meetings or calls using a smartphone or tablet. Save all your presentations in the knowledge base and show them during a customer meeting right from your mobile device. Update and add contact, account and opportunity information to the system as a result of the meeting for future references. |
| Opportunities            | Manage your opportunities no matter where you are! Track a history of each deal, clarify details and plan your further steps using Sales Creatio mobile app.                                                                                                    |
| Leads                    | Explore the prospect's needs and preferences, track status of the lead in real time.                                                                                                    |
| Mobile feed              | Use the Enterprise Social Network (ESN) on your smartphone or tablet to keep your fingers on the pulse of your business. Send messages linked to your contacts, accounts or activities. Share ideas and "like" and comment on any post in the feed.                                                                        |
| Online and offline modes | The app can be used in both online and offline mode. Whichever option you choose, the needed data will be always at your fingertips.                                                                                                    |

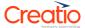

## Knowledge management

# Knowledge base

Knowledge base is an online library that stores articles, scripts, guidelines for new employees, document templates, presentations, answers to frequently asked questions, and any other useful materials. The knowledge base takes on features of social networks — users can like posts and share ideas and comments. This helps other users to quickly and easily find the most popular presentation or the most useful answer.

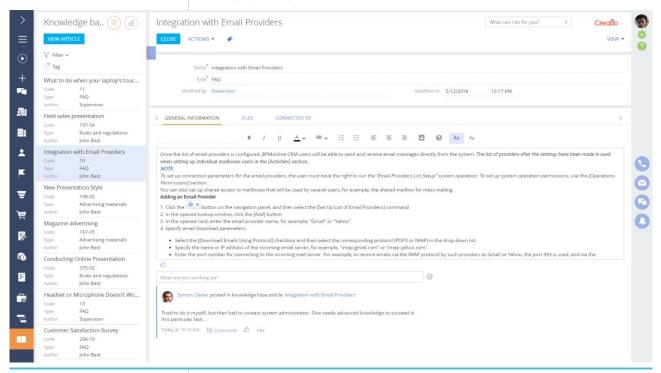

Knowledge base structure

Segment articles in an extensive knowledge base to quickly find the most frequently used documents and assets. Adding tags (key words) and cross-linking the articles will make it even easier to find the record you need in the knowledge base.

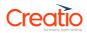